# Production Snabb

Simple, fast software networking functions with Snabb

21 June 2017 – SDN Barcelona

Andy Wingo wingo@igalia.com

@andywingo

# hey network hackers

- Agenda:
- ❧ Snabb, a VNF workbench
- ❧ Recent developments
- Some batteries included: Snabb ❧in practice

# the domain

Commodity hardware is capable of high-performance networking ❧ 1 core at 15MPPS: 65ns/packet What software to put on the hardware?

# alternate (hi)story

The teleology of open source: "one day this will all run Linux"

Conventional wisdom: if I walk the racks of a big ISP, it's probably all

Linux

linux? The teleology of open source: "one day this will all run Linux"

> Conventional wisdom: if I walk the racks of a big ISP, it's probably all

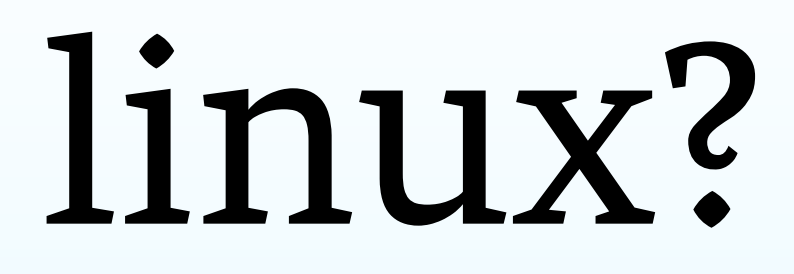

Linux

Q: The hardware is ready for 10 Gbps on a core. Is Linux?

# not linux

The teleology of open source: "one day this will all run Linux"

Conventional wisdom: if I walk the racks of a big ISP, it's probably all

Linux A: Nope

Q: The hardware is ready for 10 Gbps on a core. Is Linux?

why not linux

Heavyweight networking stack

- System/user barrier splits your single network function into two
- Associated costs both at development-time and run-time

programs

# userspace networking

Cut Linux-the-kernel out of the picture; bring up card from user space

- tell Linux to forget about this PCI ❧ device
- mmap device's PCI registers into ❧ address space
- 
- ❧ poke registers as needed
- set up a ring buffer for receive/ ❧ transmit
- ❧ profit!

# userspace networking

Multiple open source user-space networking projects having success

- Prominent examples:
- ❧ Snabb (2012)
- ❧ DPDK (2012)
- ❧ VPP/fd.io (2016)
- (Is this SDN? :))
- How do software network functions work?

### aside Snabb aims to be rewritable software

- The hard part: searching programspace for elegant hacks
- "Is that all? I could rewrite that in a

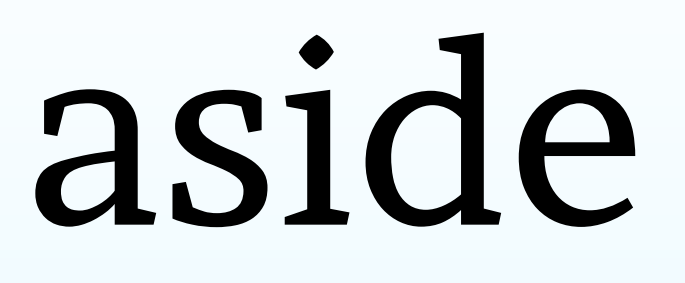

weekend."

of *apps links*

- nutshell A snabb program consists of a graph
	- Apps are connected by directional
	- A snabb program processes packets in units of *breaths*

local Intel82599 = require("apps.intel.intel\_app").Intel82599 local PcapFilter = require("apps.packet filter.pcap filter").PcapFilter

 $local c = config.new()$ config.app(c, "nic", Intel82599, {pciaddr="82:00.0"}) config.app(c, "filter", PcapFilter, {filter="tcp port 80"})

config.link(c, "nic.tx -> filter.input") config.link(c, "filter.output -> nic.rx")

engine.configure(c)

while true do engine.breathe() end

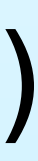

- *inhale* a batch of packets into the ❧ network
- ❧ *process* those packets
- To inhale, run pull functions on apps that have them
- To process, run push functions on apps that have them

breaths Each breath has two phases:

# Pull function of included Intel 82599 driver

function Intel82599:pull () for i = 1, engine.pull\_npackets do if not self.dev:can receive() then break end local pkt = self.dev:receive() link.transmit(self.output.tx, pkt) end end

# Push function of included PcapFilter

function PcapFilter:push () while not link.empty(self.input.rx) do local  $p =$  link.receive(self.input.rx) if self.accept fn(p.data, p.length) then link.transmit(self.output.tx, p) else packet.free(p) end end end

packets struct packet { uint16\_t length; unsigned char data[10\*1024]; };

# links struct link {

- 
- struct packet \*packets[1024];
- // the next element to be read
- // the next element to be written
- // (Some statistics counters elided)

 int read; int write; };

- voilà At this point, you can rewrite Snabb
	- But you might want to use it as-is...

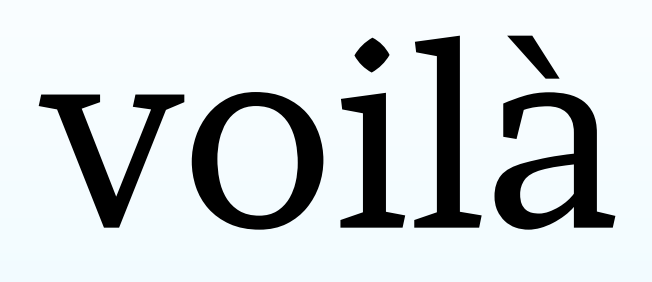

(Please do!)

inventory apps: software components that developers compose into network

functions functions

- programs: complete network
- bold: new in 2016/2017
- *italics*: not yet merged to mainline

# app catalog: i/o

- Intel i210/i350/82599/*XL710* Mellanox *ConnectX-4/5*
- VirtIO host and guest
	-
- Linux: **tap** and "raw" (e.g. eth0)

UNIX socket Pcap files

# app catalog: l2

# Flooding and learning bridges VLAN insert/filter-and-remove/mux

ARP / NDP

# app catalog: l3

reassembly

- IPv4/v6 fragmentation and
- IPv4/v6 splitter
- ICMPv4/v6 echo responder
- Control plane delegation (**nh\_fwd**)
- (No routing yet)

# app catalog: transport

IPsec ESP

### Lightweight 4-over-6 AFTR

"Keyed IPv6 Tunnel" (draftrmkonstan-keyed-ipv6-tunnel-01)

# app catalog: monitoring

# *Netflow capture and export* L7 monitor / filter (using libndpi) pcap filter (with machine-code

backend)

# app catalog: testing

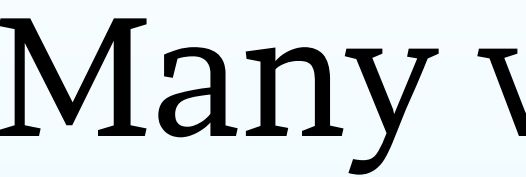

### Many workload generators

- 
- 
- -
	-
	-
	-
	-
- -
- - -
		-
		-
- 
- 
- 
- -
	-
- 
- -
- -
	-
- -
- -
- 
- -
- 
- 
- 
- 
- 
- 
- 
- 
- 
- 
- 
- 
- 
- 
- 
- 
- 
- 

# https://github.com/SnabbCo/snabb

# programs \$ git clone

\$ cd snabb \$ make

For detailed usage of any program run: snabb <program> --help

### \$ src/snabb Usage: src/snabb <program> ...

This snabb executable has the following programs built in: lisper lwaftr packetblaster pci\_bind snabbmark snabbnfv snabbvmx snsh top wall

# program: packet blaster

Generally useful tool: fill TX buffer of NIC with packets and transmit them over and over again

snabb packetblaster replay \ packets.pcap 82:00.1

Measures received (return) traffic

too

Easily saturates 10G links

## program: lwaftr

- "Lightweight 4-over-6": RFC 7596
- Snabb-implemented border router
- IPv4 for entire countries!
- Remarkable deployment report from OTE engineer Kostas Zordabelos,
- https://www.youtube.com/ watch?v=EEpUWieTr40&t=1h46m

for lw4o6 April 2017:

## program: lwaftr

- 
- Fast, fluid development
- RFC only finalized during ❧ development
	-
	-

Why Snabb? Good speed Open source Cheap

# program: nfv

- Host switch providing network connectivity to QEMU instances
- "Original" Snabb app
- Like Open vSwitch with DPDK datapath, or OpenContrail
- OpenStack integration never landed... but the market has moved
- (Has the market moved on from

on classic NFV?)

# program: vmx

- Idea: Snabb data plane, external control and management planes
- Contributed by Juniper engineer Marcel Wiget
- Possibility to delegate to Juniper vMX to determine next hops; or to an image with Linux
- Juniper Tech Club, March 2017: https://www.youtube.com/ watch?v=N\_CjXgyrUcY
- snabb snabbvmx lwaftr --help

# program: snabbwall

- L7 firewall that optionally uses nDPI
- http://snabbwall.org/
- Collaboration between Igalia and NLnet foundation
- Landed upstream in 2017

# program: ipfix

- Prototype NETFLOW collector and exporter (v9 and IPFIX)
- Currently only 5MPPS, working on single-core improvements then moving to RSS
- Pending to land upstream

# program: l2vpn

- Alexander Gall's L2 VPN over IPv6
- Pending to land upstream; used in production AFAIU
- Ideal Snabb use case: programmeroperator builds bespoke tool

programs: your vnf here

- Snabb upstream open to include new network functions
- Repository will grow as people build
- Igalia can build one for you :)

new things

- deploy From prototype to production: what
	- (Re)configurability
	- State monitoring

do you need?

# snabb config

- Native YANG support in Snabb
- Load and serialize textual ❧ configurations

- Compiled compilations (useful ❧ for big routing tables)
- ❧ Incremental update
- ❧ State query

### YANG is great!!!

# snabb config

- App & link graph a function of config Update config? Diff graphs, apply incremental changes
- Carefully built to scale
- Fast-paths for some incremental ❧ updates, e.g. add lwAFTR softwire
	-
- Config/state query avoids ❧ touching data plane process
- ❧ Updates cause minimal change
- ❧ Subquery built-in

# snabb config

Command-line tool, snabb config NETCONF via Sysrepo bridge Other configuration agents possible

## near future

processes

- 100G in production Snabb
- Multiple coordinated data-plane
- Horizontal scaling via BGP/ECMP: terabit lw4o6 deployments
- Performance x-ray: where to focus effort to improve speed?
- [Your cool hack here!]
- Work in progress!

- thanks! Make a thing with Snabb!
	- git clone https://github.com/SnabbCo/snabb
	- wingo@igalia.com

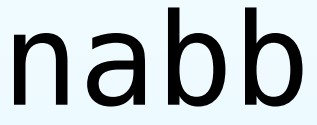

cd snabb make @andywingo

### oh no here comes the hidden track!

- 
- 
- 
- 
- 
- 
- 
- -

Storytime! Modern x86: who's winning? Clock speed same since years ago Main memory just as far away

HPC people are winning

"We need to do work on data... but there's just so much of it and it's really far away." Three primary improvements: CPU can work on more data per ❧

- 
- cycle, once data in registers

- 
- CPU can load more data per ❧ cycle, once it's in cache
- CPU can make more parallel ❧fetches to L3 and RAM at once

Networking Instead of chasing zero-copy, tying folks can win too yourself to ever-more-proprietary features of your NIC, just take the hit once: DDIO into L3. Copy if you need to – copies with L3 not expensive.

Software will eat the world!

# Networking Once in L3, you have: folks can win too

- wide loads and stores via AVX2 ❧ and soon AVX-512 (64 bytes!)
- pretty good instruction-level ❧ parallelism: up to 16 concurrent L2 misses per core on haswell

- wide SIMD: checksum in ❧ software!
- ❧ software, not firmware